## **Coq**で関数型プログラミング

1  $Coq$ 

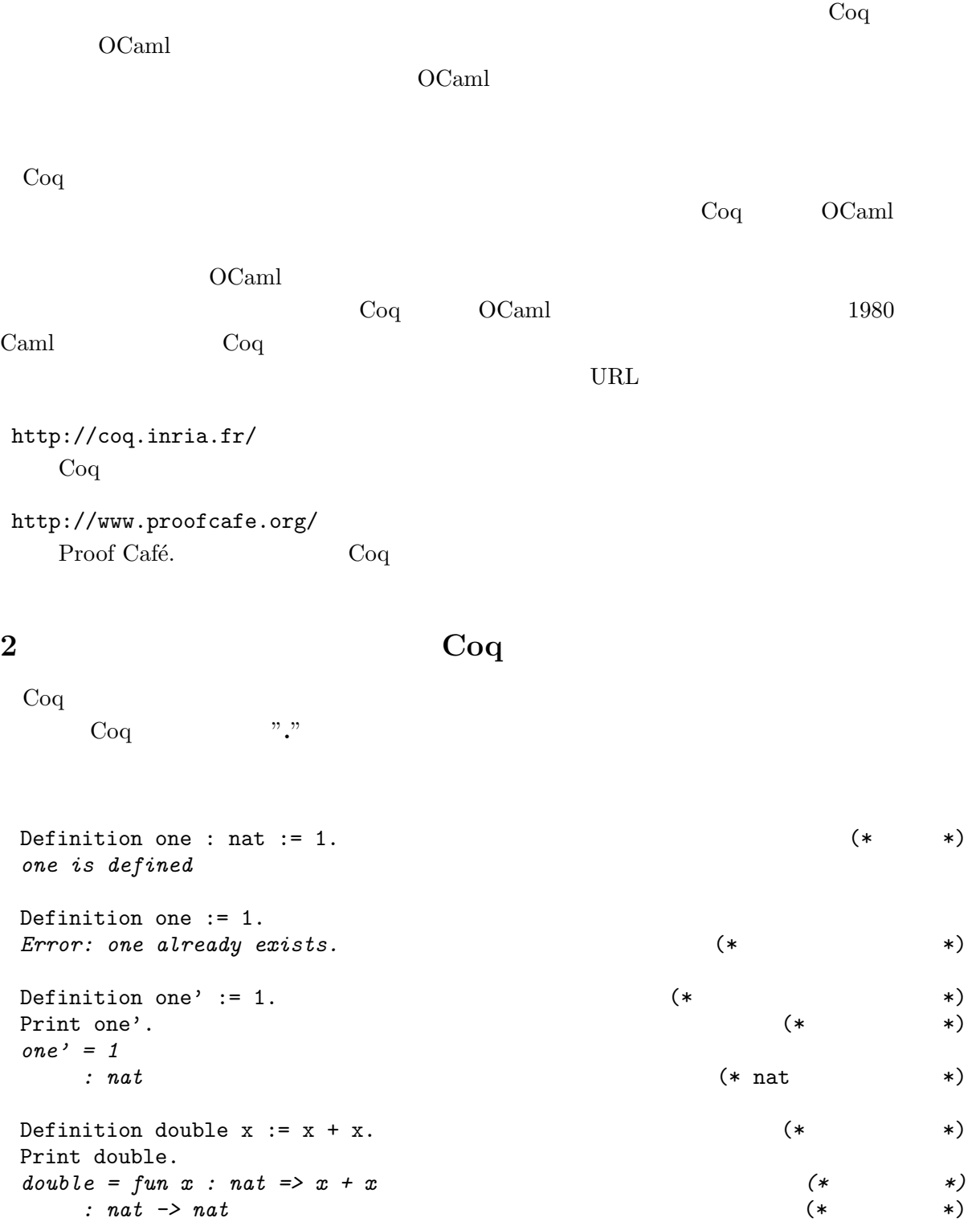

Eval compute in double 2.  $(*)$ *= 4 : nat* Definition double' := fun  $x => x + x$ . (\* \*) Print double'. *double' = fun x : nat => x + x : nat -> nat* Definition quad x := let y := double x in  $2 * y$ . (\*  $*$ ) Eval compute in quad 2. *= 8 : nat* Definition quad' x := double (double x).  $(**$  \*) Eval compute in quad' 2. *= 8 : nat* Definition triple x := let double  $x := x + x$  in  $(*)$ double x + x. Eval compute in triple 3. *= 9 : nat* Eval compute in  $1 - 2$ .  $(*)$ *= 0 : nat* Require Import ZArith. (\* \*) Module Z.  $(*)$  (\*  $\qquad \qquad$  Module  $*$ ) Open Scope Z\_scope.  $(*)$ Eval compute in  $1 - 2$ .  $= -1$ <br> $\vdots$  7. *: Z* (\* Z は整数の型 \*) Eval compute in  $(2 + 3) / 2$ .  $(*)$ *= 2 : Z* Definition p (x y : Z) := 2 \* x - y \* y.  $(**$ Print p. *p = fun x y : Z => 2 \* x - y \* y : Z -> Z -> Z* (\* 多引数の関数の型 \*) Eval compute in p 3 4. *= -10 : Z* Definition p' := fun x => fun y => 2 \* x - y \* y.  $(*)$ Print p'. *p' = fun x y : Z => 2 \* x - y \* y : Z -> Z -> Z*

Definition  $q := p \cdot 3$ .  $(*)$ Eval compute  $[p q]$  in q.  $(*)$   $(*)$   $(*)$ *= fun y : Z => 2 \* 3 - y \* y : Z -> Z* Eval compute in q 4. *= -10 : Z* Eval compute in let  $x := 0$  in q x.  $(* q x$   $*)$ *= 6 : Z* End Z. *Module Z is defined* Print Z.p.  $(*)$ *Z.q = Z.p 3 : Z -> Z* Eval compute in  $1 - 2$ . (\* Scope  $*$ ) *= 0 : nat* **2.1** Z  $\overline{z}$  **2.1**  $\overline{z}$  **beikin** :  $\overline{z}$   $\rightarrow$   $\overline{z}$   $\rightarrow$   $\overline{z}$ Inductive janken : Set := (\* \* \*) | gu | choki | pa. Definition weakness t :=  $(*)$ <br>match t with  $(*)$ match t with  $(*)$  $|$  gu => pa | choki => gu | pa => choki end. Eval compute in weakness pa. *= choki : janken* Print bool. *Inductive bool : Set := true : bool | false : bool* Print janken. *Inductive janken : Set := gu : janken | choki : janken | pa : janken* Definition wins t1 t2 :=  $(*)$ <br>match t1 t2 with  $(*)$ <br>match t1 t2 uith  $(*)$ match t1, t2 with  $(*$ | gu, choki => true | choki, pa => true | pa, gu => true  $|$  \_, \_ => false (\* \*) end. Check wins. *wins : janken -> janken -> bool* (\* bool \*) Eval compute in wins gu pa.

```
= false
    : bool
Module Play2. (*)Inductive winner : Set :=
   | first
   | second
   | aiko.
 Definition play t1 t2 :=
   if wins t1 t2 then first else
   if wins t2 t1 then second else
   aiko.
 Eval compute in play gu pa.
    = second
    : winner
 Eval compute in play choki choki.
    = aiko
    : winner
End Play2.
Print andb.
Print orb.
Module Play3.
 Inductive winner : Set :=
   | first
   | second
   | third
   | aiko.
 Definition play (t1 t2 t3 : janken) : winner := aiko.
End Play3.
     2.2 Play3.play
Module MyNat. (*) matrices (*)Inductive nat : Set :=
 | O : nat
  | S : nat -> nat.
nat is defined
nat_rect is defined
nat_ind is defined
nat_rec is defined
Fixpoint plus (m n : nat) \{struct m\} : nat := (* *)<br>match m with (*)match m with (*| 0 \Rightarrow n| S m' => S (plus m n)
 end.
Error: Recursive definition of plus is ill-formed.
In environment ...
Recursive call to plus has principal argument equal to m instead of m'.
Fixpoint plus (m n : nat) \{struct m\} : nat := (*) *)
```
match m with  $| 0 \Rightarrow n$  $|\text{S m'} \Rightarrow \text{S (plus m' n)}$  (\* \*) end. *plus is recursively defined (decreasing on 1st argument)* Print plus. *plus = fix plus (m n : nat) : nat := match m with | O => n | S m' => S (m' + n) end : nat -> nat -> nat* Check plus  $(S(S O))$   $(S O)$ .  $(* \t * )$ *plus (S (S O)) (S O) : nat* Eval compute in plus  $(S (S 0)) (S 0)$ .  $(* \t *)$ *= S (S (S O)) : nat* Fixpoint mult (m n : nat) struct m : nat := O. Eval compute in mult (S (S O)) (S O). *= S (S O) (\** 期待している値 *\*) : nat* End MyNat.  $2.3$  mult Require Import Ascii String. (\* 必要なライブラリーを読み込む \*) Open Scope string\_scope. (\*  $\qquad \qquad (*)$ Definition s := "hello". Print s. *s = "hello" : string* Print string. *Inductive string : Set := EmptyString : string | String : ascii -> string -> string* Print ascii. *Inductive ascii : Set := Ascii : bool -> bool -> bool -> bool -> bool -> bool -> bool -> bool -> ascii* Definition  $s2 := s + " " + "everybody".$  (\* \*) Eval compute in s2. *= "hello everybody" : string* Eval compute in  $("")$ %char.  $(*)$ *= " "%char : ascii* Definition remove\_head\_space s :=  $($  \*  $)$ match s with

```
| String " " s' => s'
  | = > \frac{8}{5}end.
Eval compute in remove_head_space " hello".
    = "hello"
     : string
Fixpoint remove_head_spaces (s : string) : string := "".<br>(*
                                                    (* *)
```
## 2.4 remove\_head\_spaces

## **Coq**

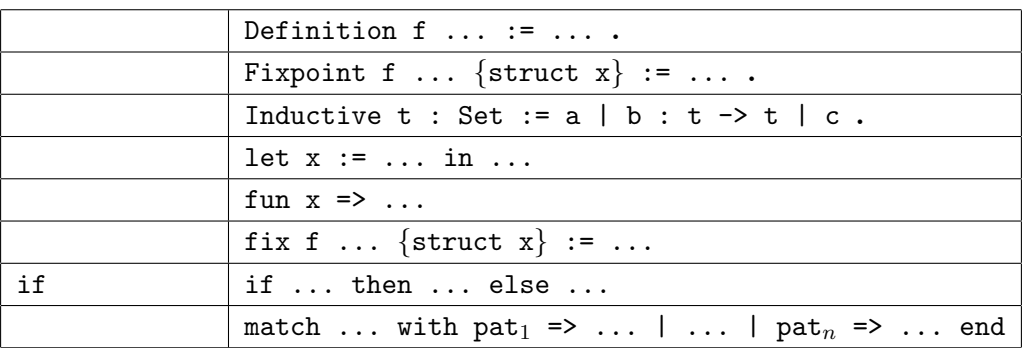

 $Coq$ 

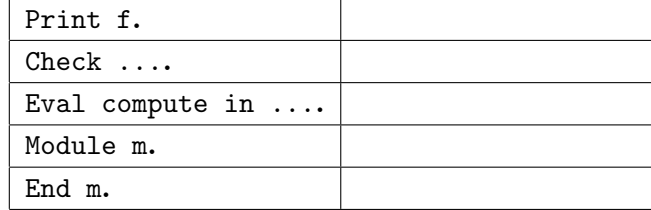